## **fr/HottUpdate** 25

LotharF

MikroKopter.de

**Diese Seite gibt es noch nicht. Sie können eine neue, leere Seite anlegen oder eine der Seitenvorlagen benutzen. Bevor Sie die Seite anlegen, überprüfen Sie bitte, ob es eine ähnliche Seite schon gibt.**

## [Diese Seite anlegen](https://wiki.mikrokopter.de/fr/HottUpdate?action=edit)

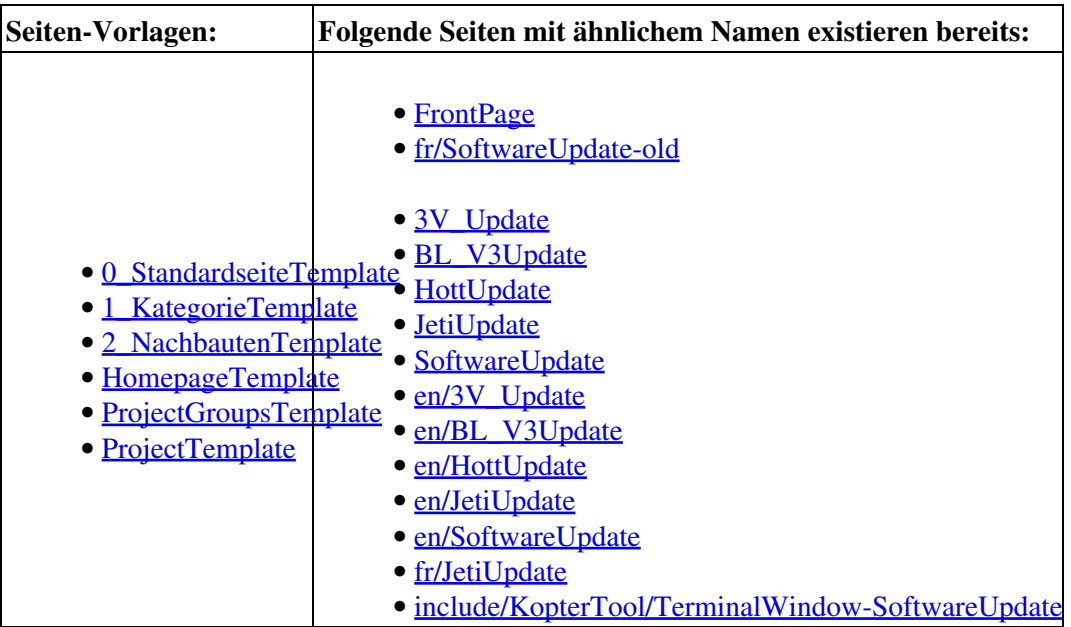